# **Информационная система сбора, обработки и визуализации данных воздушной обстановки в регионе**

А. А. Донцов, email: andrey-doncow@yandex.ru Н. К. Самойлов, email: nk.samoylov@gmail.com

## Воронежский государственный университет

*Аннотация. В данной работе рассматривается вариант реализации программы для сбора данных о летательных аппаратах в определённом регионе и дальнейшей визуализации накопленной информации посредством диаграмм и геокодирования.*

*Ключевые слова: геокодирование, летательный аппарат, трек, информационная система, парсинг веб-страницы.*

#### **Введение**

Ежедневно в воздух поднимается большое количество летательных аппаратов, которые выполняют различные задачи: перевозка грузов, перевозка пассажиров, ведение разведывательных действий и т.д. Существуют сервисы, которые позволяют получать информацию о воздушной обстановке в реальном времени: тип самолёта, номер самолёта, его скорость в текущий момент, высота, координаты, трек с начала полёта и другие параметры и характеристики. В целях систематизации данных о воздушной обстановке для дальнейшего анализа была поставлена задача разработать систему сбора, обработки и визуализации данных полётов летательных аппаратов.

Оценка воздушной обстановки позволяет решить ряд важных задач. Например, визуализация треков летательных аппаратов поможет определить влияние авиации на экологическую обстановку в конкретном регионе, а также выявить наиболее подверженные загрязнению от продуктов сгорания авиационного топлива регионы. Не менее важная в наше время задача – обеспечение войск информационных операций данными о интенсивности и характере полётов вдоль границ Российской Федерации или в любом заданном регионе.

#### **1. Сбор данных**

В качестве источника данных был выбран открытый веб-ресурс http://planeradar.ru, который на карте показывает информацию о воздушной обстановке в реальном времени. Данный сервис собирает

1

<sup>©</sup> Донцов А. А., Самойлов Н. К., 2022

информацию с децентрализованных источников – частных приёмников ADS-B сигнала и визуализирует её.

Поскольку сервис http://planeradar.ru не имеет публичного API для получения данных было решено осуществлять сбор данных посредством парсинга содержимого страницы сервиса. Данный метод также позволяет пользоваться фильтрацией летательных аппаратов или выбором области карты, которые уже есть на странице сервиса.

Для разработки программы был выбран язык программирования Python3 [4], из-за удобства использования в реализации подобных задач и наличия необходимых вспомогательных пакетов и инструментов. В качестве базы данных была выбрана PostgreSQL 13.

Для реализации парсинга веб-страницы была выбрана библиотека Selenium, с её помощью запускается отдельное окно браузера с открытой страницей сервиса, затем пользователь производит необходимые настройки фильтров и региона на карте, запускается сбор данных. После запуска сбора данных программа с заданной периодичностью перебирает все видимые в данном регионе летательные аппараты и складывает информацию о них в список, а в конце перебора список записывается в базу данных.

Для работы с базой данных используется библиотека SQLAlchemy [5]. В базу данных записываются данные о летательных аппаратах и их геоданные в конкретный момент времени. Схема базы данных представлена на рис. 1.

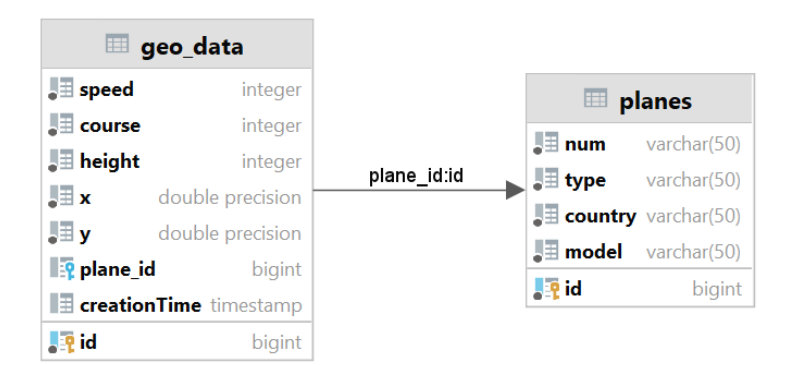

*Рис. 1.* Схема базы данных

Диаграмма последовательности, описывающая общую схему взаимодействия информационной системы с пользователем и внешними компонентами представлена на рис. 2.

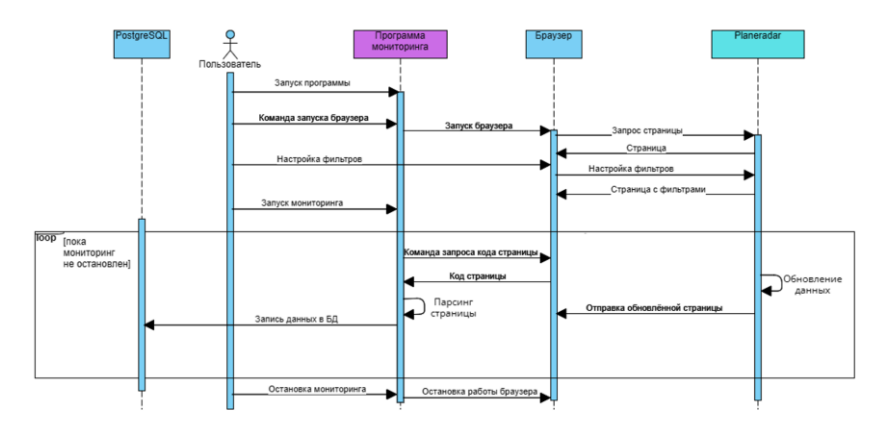

*Рис. 2.* Диаграмма последовательности

## **2. Построение треков**

Один из способов визуализации накопленных данных в программе – построение трека маршрута летательного аппарата. Возможно построение треков всех летательных аппаратов, летательных аппаратов определённой модели или конкретного летательного аппарата по его номеру.

Для реализации геокодирования используется библиотека Folium [2], используемая карта – OpenStreetMap. После формирования трека карта сохраняется в формате html.

На рис. 3 представлен пример построения трека летательного аппарата по его номеру (данные на 14.12.2021). Также показано, что при нажатии на любую из точек трека будут показаны следующие данные: номер, модель, высота, скорость и время. На рис. 4 показан пример построения треков всех самолётов, которые хранятся в базе данных (данные на 14.12.2021).

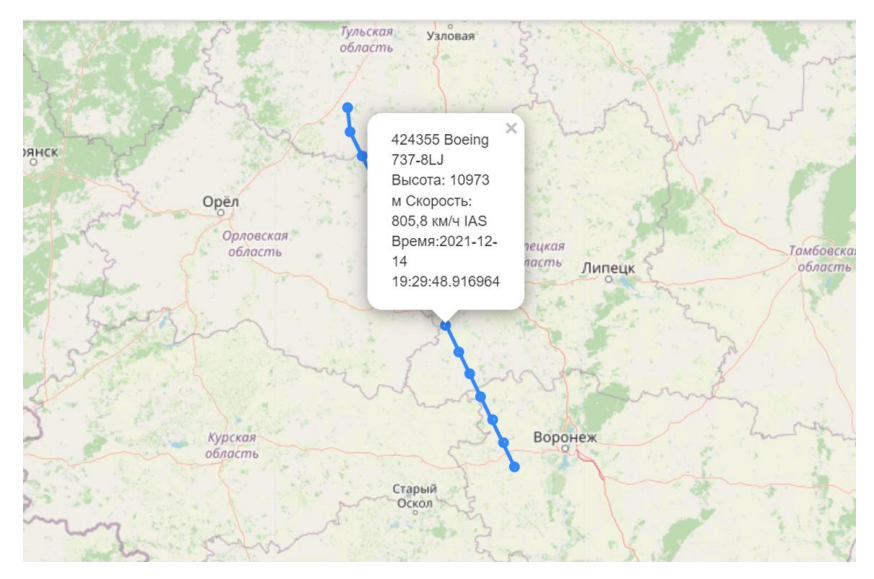

*Рис. 3.* Пример построения трека самолёта с номером "424355"

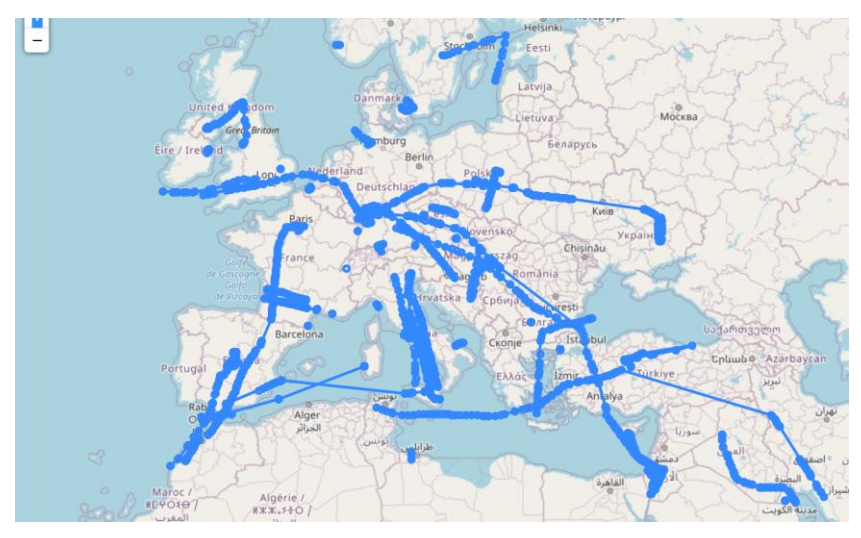

*Рис. 4.* Пример построения треков всех самолётов в базе данных

# **3. Пользовательский интерфейс**

В целях удобства работы с программой был реализован оконный пользовательский интерфейс. Для реализации интерфейса была

использована библиотека Tkinter [1]. На рис. 5 представлен интерфейс программы после запуска.

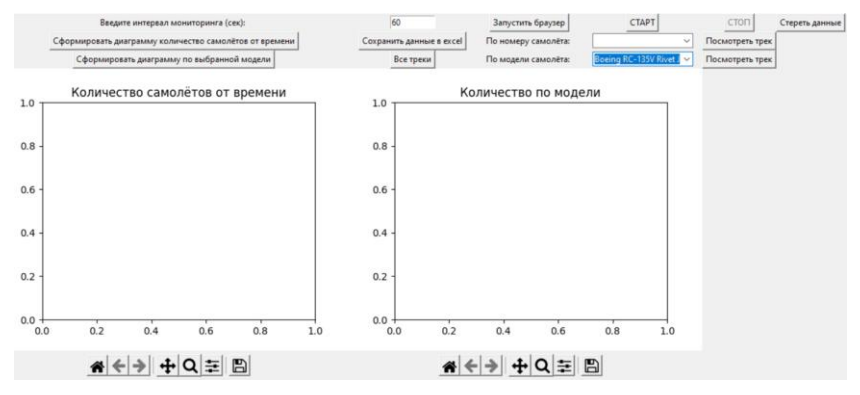

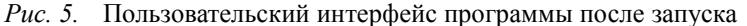

Функционал предоставляет пользователю следующие возможности:

- Выбрать временной интервал мониторинга (в секундах);
- Запустить браузер для настройки фильтров и региона мониторинга;
- Начать или приостановить мониторинг;
- Стереть данные в базе данных;
- Экспортировать данные из базы данных в формате excel;
- Формировать треки летательных аппаратов (по номеру самолёта, по модели самолёта или все треки);
- Сформировать диаграмму зависимости количества летательных аппаратов в воздухе от времени;
- Сформировать диаграмму зависимости количества самолётов выбранной модели от времени.

При запущенном мониторинге диаграмма «Количество самолётов от времени» формируется в процессе мониторинга автоматически. На рис. 6 приведён пример визуализации данных об обстановке в регионе в виде диаграмм.

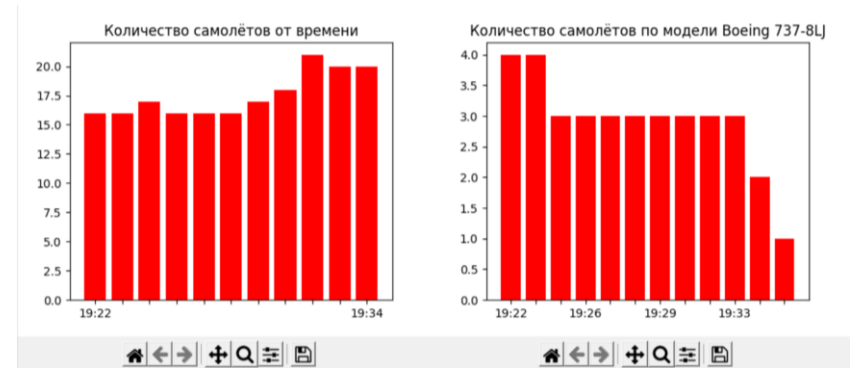

*Рис. 6.* Пример визуализации в виде диаграмм

На рис. 7 приведён пример выгруженных данных по самолётам в excel. На рис. 8 приведён пример геоданных для конкретного самолёта (данные на 14.12.2021).

| id | <b>Номер</b>         | Тип              | Страна                                       | Модель                 |                                       |        |        |        |                |
|----|----------------------|------------------|----------------------------------------------|------------------------|---------------------------------------|--------|--------|--------|----------------|
|    | 14242D5              |                  |                                              |                        | Гражданс Bermuda Bombardier CRJ 200ER |        |        |        |                |
|    | 242436B              |                  | Гражданс United Kin Boeing 737-8AL           |                        |                                       |        |        |        |                |
|    | 3424416              |                  | Гражданс United Kin Embraer ERJ-170SU        |                        |                                       |        |        |        |                |
|    | 4 155C1A             | Гражданс Russia  |                                              |                        | Sukhoi Superjet 100 95 B              |        |        |        |                |
|    | 5 155C1C             | Гражданс Russia  |                                              | Suhkoi SuperJet 100-95 |                                       |        |        |        |                |
|    | 6 424355             |                  | Гражданс United Kin Boeing 737-8Ц            |                        |                                       |        |        |        |                |
|    | 742436C              |                  | Гражданс United Kin Boeing 737-8LJ           |                        |                                       |        |        |        |                |
|    | 8424395              |                  | Гражданс United Kin Airbus A320-214          |                        |                                       |        |        |        |                |
|    | 942439D              |                  | Гражданс United Kin Airbus A321-211          |                        |                                       |        |        |        |                |
|    | 10 42442C            |                  | Гражданс United Kin Boeing 737-8Ц            |                        |                                       |        |        |        |                |
|    | 11 42463E            |                  | Гражданс United Kin Airbus A320-251N         |                        |                                       |        |        |        |                |
|    | 12 471F8D            | Гражданс Hungary |                                              | Airbus A320 232SL      |                                       |        |        |        |                |
|    | 13 4C1A45            | Гражданс Serbia  |                                              |                        | Bombardier Challenger 350             |        |        |        |                |
|    | 14 504E5A            |                  |                                              |                        | Гражданс Moldova Boeing 747 433BDSF   |        |        |        |                |
|    | 15 51007F            | Гражданс Belarus |                                              |                        | <b>Embraer EMB-195 LR</b>             |        |        |        |                |
|    | 16 89630C            |                  | Гражданс United Ara Boeing 777 31HER         |                        |                                       |        |        |        |                |
|    | 17 8963DB            |                  | Гражданс United Ara Boeing 777 31HER         |                        |                                       |        |        |        |                |
|    | <b>18 06A0BB</b>     | Гражданс Qatar   |                                              | Boeing 7878            |                                       |        |        |        |                |
|    | 1012125c<br>Самолёты | 4242D5           | Enawnaus Rosmuda Airbus A220 21451<br>42436B | 424416                 | 155C1A                                | 155C1C | 424355 | 42436C | $\overline{4}$ |

*Рис. 7.* Данные по самолётам в формате excel

| Скорость Курс     |          | Высота            | Широта | Долгота           | id самолё Время |                     |        |    |
|-------------------|----------|-------------------|--------|-------------------|-----------------|---------------------|--------|----|
| 744,5 км/ 307,4°  |          | 9754 M            |        | 50,53068 38,74581 | 1               | 2021-12-14 19:22:42 |        |    |
| 731,5 км/ 309,0°  |          | 9754 <sub>M</sub> |        | 50,60992 38,58859 | $\mathbf{1}$    | 2021-12-14 19:23:53 |        |    |
| 733,4 км/ч 309,0° |          | 9761 <sub>M</sub> |        | 50,69310 38,42320 | $\mathbf{1}$    | 2021-12-14 19:25:05 |        |    |
| 714,9 км/ч 306,0° |          | 9258 <sub>M</sub> |        | 50,77670 38,25070 | $\mathbf{1}$    | 2021-12-14 19:26:16 |        |    |
| 674,1 км/ 306,0°  |          | 8458 M            |        | 50,84810 38,10020 | $\mathbf{1}$    | 2021-12-14 19:27:26 |        |    |
| 635,2 KM/ 308,0°  |          | 7666 <sub>M</sub> |        | 50.91550 37.95730 | $\mathbf{1}$    | 2021-12-14 19:28:37 |        |    |
| 633,4 KM/ 306,0°  |          | 6995 <sub>M</sub> |        | 50,97550 37,82790 | $\mathbf{1}$    | 2021-12-14 19:29:49 |        |    |
| 624,1 KM/ 306,0°  |          | 6256 M            |        | 51,04560 37,68520 | $\mathbf{1}$    | 2021-12-14 19:31:02 |        |    |
| 605,6 км/ч307,0°  |          | 5593 M            |        | 51,11740 37,53470 | $\mathbf{1}$    | 2021-12-14 19:32:16 |        |    |
| 596,3 км/ 308,0°  |          | 4831 M            |        | 51.18480 37,39890 | $\mathbf{1}$    | 2021-12-14 19:33:29 |        |    |
| 600,0 км/ 307,0°  |          | 4191 M            |        | 51,24050 37,28110 | $\overline{1}$  | 2021-12-14 19:34:43 |        |    |
| 576,0 км/ 307,0°  |          | 3459 <sub>M</sub> |        | 51,31630 37,12020 | $\mathbf{1}$    | 2021-12-14 19:35:57 |        |    |
| 576,0 км/ 306,0°  |          | 2835 M            |        | 51,37580 36,99180 | $\mathbf{1}$    | 2021-12-14 19:37:10 |        |    |
| 576,0 км/ 318,0°  |          | 2339 M            |        | 51,44330 36,86820 | $\mathbf{1}$    | 2021-12-14 19:38:24 |        |    |
| 576,0 км/ 318,0°  |          | 2134 M            |        | 51,50380 36,78520 | $\mathbf{1}$    | 2021-12-14 19:39:37 |        |    |
|                   |          |                   |        |                   |                 |                     |        |    |
| ١                 | Самолёты | 4242D5            | 42436B | 424416            | 155C1A          | 155C1C<br>424355    | 42436C | 42 |

*Рис. 8.* Геоданные самолёта с номером "4242D5"

#### **Заключение**

В результате работы была разработана информационная система, которая позволяет собирать данные о типе, государственной принадлежности, модели, номере, скорости, высоте и координатах летательных аппаратов, выполняющих полёты в заданной области карты, а также визуализировать накопленные данные различными способами.

Сформированы перспективные направления дальнейшего развития проекта:

- Добавление функционала уведомления пользователя при появлении в зоне мониторинга летательного аппарата конкретной модели;
- Добавление новых типов визуализации накопленных данных;
- Добавление функционала импорта данных в различных форматах.

## **Список литературы**

1. Донцов, А. А. (2021) PlaneRadarStat [Электронный ресурс] : репозиторий github с исходным кодом. – Режим доступа : https://github.com/donad415/PlaneRadarStat

2. Graphical User Interfaces with Tk [Электронный ресурс] : сайт. – Режим доступа : https://docs.python.org/3/library/tk.html

3. Folium 0.12.1 documentation [Электронный ресурс] : сайт. – Режим доступа : https://python-visualization.github.io/folium/

4. Matplotlib 3.6.2 documentation [Электронный ресурс] : сайт. – Режим доступа : https://matplotlib.org/stable/index.html

5. Python 3.9.14 documentation [Электронный ресурс] : сайт. – Режим доступа : https://docs.python.org/3.9/

6. SQLAlchemy 1.4 Documentation [Электронный ресурс] : сайт. – Режим доступа : https://docs.sqlalchemy.org/en/14/